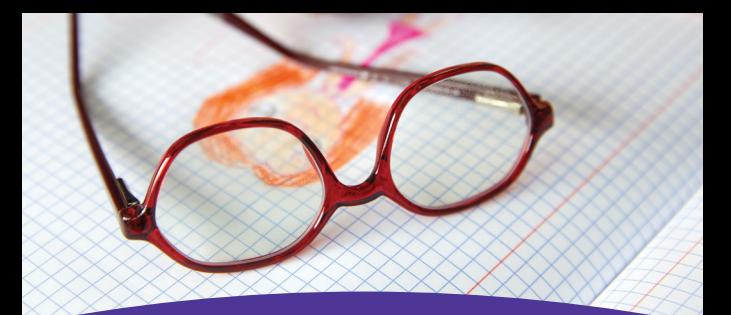

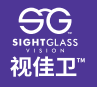

## Diffusion<br>∩ptics<br>Technology™

## 点扩散近视控制技术™ (DOT) 镜片磨边与装配建议\*

点扩散近视控制技术™ (DOT) 镜片与普通的PC镜片磨边流程一致。如果您的 磨边机不适合加工PC镜片,或者您无法进行磨边,请选择远程磨边及装配服务。

- PC镜片必须使用磨边机的PC模式进行磨边。请联系磨边机制造商,获得有关如何 选择PC模式的帮助。
- 大多数能够打磨PC镜片的磨边机在-干模式下进行,请按照磨边机用户指南的说 明操作。
- 在对具有防反射(AR)涂层的视佳卫™ 点扩散近视控制技术™ (DOT) 0.2镜片进 行磨边时,在凸面上贴上防滑贴纸,而且磨边机的低扭矩设置可以帮助缓解出现 滑扭、防反射(AR)膜层开裂的风险。
- 抛光设置通常效果更佳。
- 加里手动进行安全倒角, 请在-干模式下。
- PC收缩比例小于其他材质,所以,当镜片被打磨成合适的形状后通常会得到更好 的匹配(而非打磨得大一些)。请参阅磨边机制造商说明,了解具体指南。
- 查看镜框的凹槽大小/形状,并根据需要调节您的磨边机。
- 在湿模式磨边机上打磨PC时,请参阅您的磨边机制造商关于水再循环的指南,因 为残留颗粒可能对泵有害。

\*注: 每台磨边机型号均不同,而且磨边效果取决于许多因素。 因此,视佳卫™ 镜片无法保证在任何特定磨边设 置下均能获得满意的结果。请严格遵循用户指南,并寻求磨边机制造商的建议。如有疑问,请向您的销售代表 咨询经认证的加工中心对点扩散近视控制技术™ (DOT)0.2镜片提供的远程磨边或磨边和安装服务。